**RFM Poultry REP** 

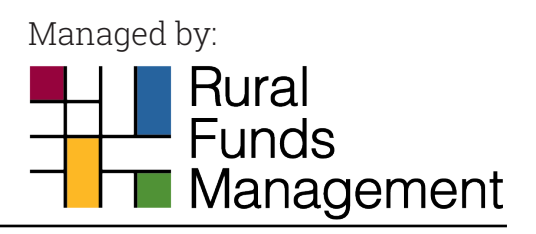

# **Step-by-step guide to trading RFP units**

#### *February 2017*

Rural Funds Management (RFM), as responsible entity for RFM Poultry (RFP), a National Stock Exchange (NSX) listed entity, has prepared the following guide to assist investors trade RFP units.

A full list of brokers who deal via the NSX is available at: www.nsxa.com.au. The following instructions refer to Taylor Collison brokers. Taylor Collison provides a broking service for a fee of 1% of the trade value (minimum \$100 + GST). Other brokers would have similar procedures.

## **Step 1 – Supporting Documentation**

The supporting documents required are listed below:

**Documents Information 1. RFP Holding Statement** This statement will have your Securities Holder Reference Number (SRN), as well as your registered account name and address which you will transfer to the Account Opening Form (see step 2). If you don't have a copy of your last holding statement call RFM Investor Services on 1800 026 665 **2. Certified copy of your identification:** The Taylor Collison Account Opening Form includes a list of acceptable forms of identification (such as your drivers licence), see page 3 of Form. People who can certify identification documents (including financial planners and pharmacists), are set out on page 15 of Form **3. Trust deed (SMSF only):** Self-Managed Superannuation Funds need to provide a certified copy of certain pages in the fund's Trust Deed, specifically: • Certified copy of the first page, which must include the super fund name; • Copy of the second page, which must include the name(s) of Fund trustees; and • Copy of the signatory page(s) Note: other structures may require other supporting documents (see page 3 of Taylor Collison Account Opening Form)

To instruct Taylor Collison to trade RFP units, investors and/or their financial adviser need to follow the 3-step process set out below:

- 1. Provide supporting documentation related to your RFP holding;
- 2. Complete a Taylor Collison Account Opening Form; and
- 3. Send documents to Taylor Collison, along with a buy or sell instruction.

## **Step 2: Complete Taylor Collison Account Opening Form**

To obtain an Account Opening Form please call RFM Investor Services on 1800 026 665 or Emilia Seto at Taylor Collison on (08) 8217 3900. Key pages to complete are as follows:

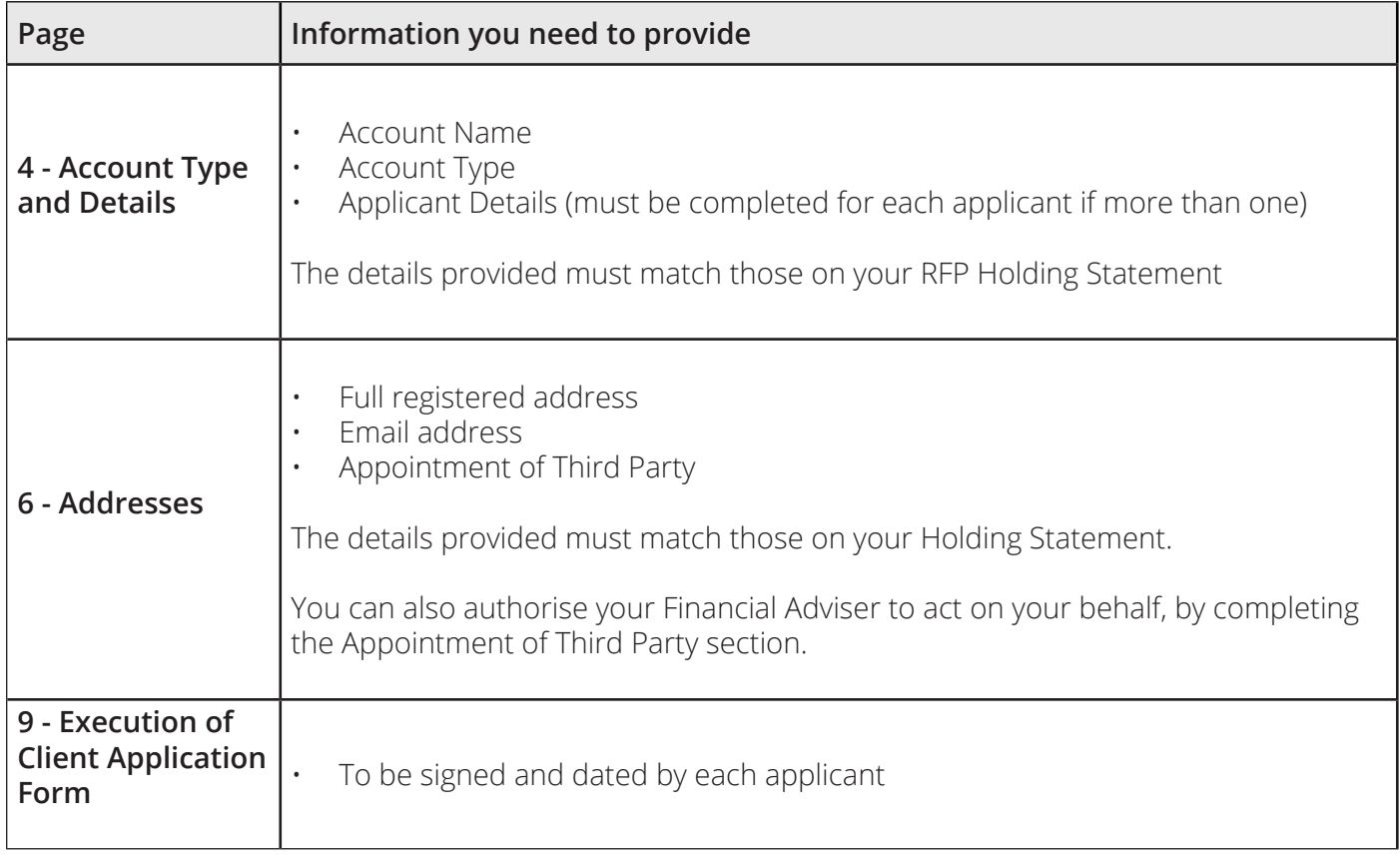

## **Step 3: Submit your RFP documentation and Account Opening Form, and provide Taylor Collison with your buy or sell instruction**

You or your authorised financial adviser must provide written instructions, including:

- The instruction (e.g. "I wish to sell..." or "I wish to buy...");
- Whether you wish to trade at the market price or a specified price; and
- Your current unit balance.

The completed documents must be posted to:

Client Maintenance Officer Taylor Collison Limited REPLY PAID 2046 Adelaide SA 5001

This instruction must be attached when posting your documentation. Please note that a representative of Taylor Collison will contact you or your appointed third party prior to executing the trade. The default method for payment of trade proceeds is cheque, however EFT option can be arranged by completing page 11 of the Account Opening form.

#### **Disclaimer**

This guide has been prepared by Rural Funds Management Limited (ACN 077 492 838) ("RFM") as the responsible entity of RFM Poultry (ARSN 164 851 218) ("RFP"). The information contained in this guide is not investment or financial product advice and is not intended to be used as the basis for making an investment decision. Please note that, in providing this presentation, RFM has not considered the investment objectives, financial circumstances or particular needs of any particular recipients.